# **Kepler - Bug #4673**

## **past runs with workflows that get renamed don't reflect this**

01/14/2010 05:51 PM - Derik Barseghian

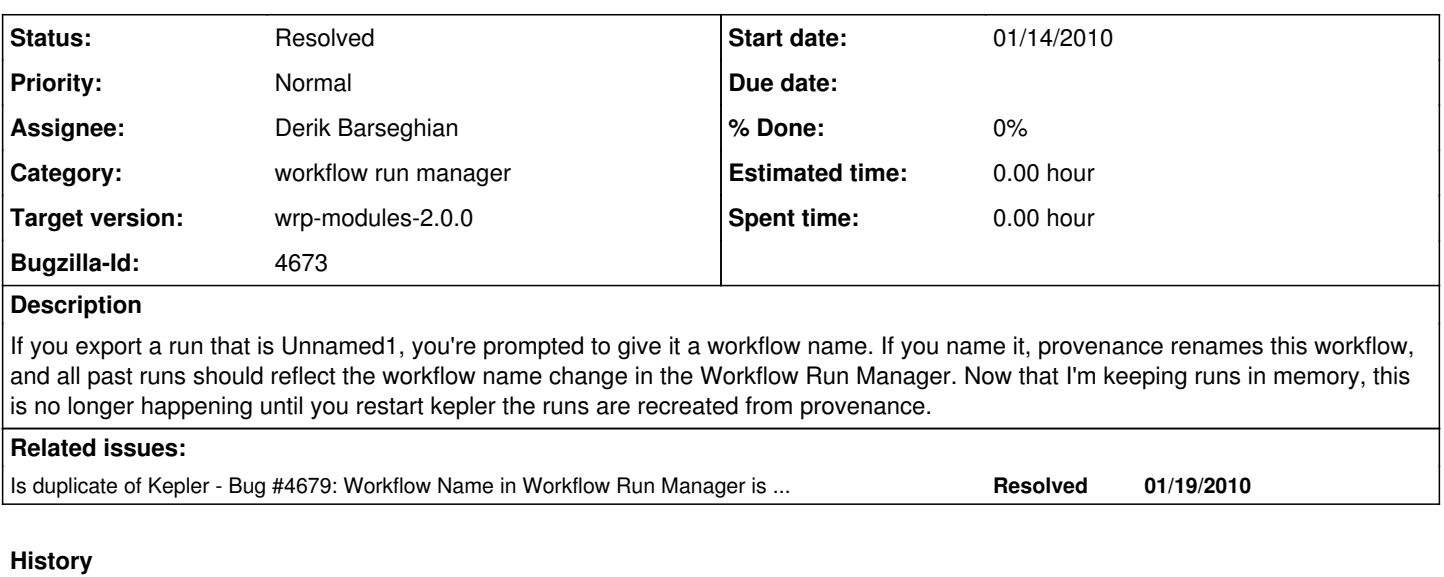

### **#2 - 01/19/2010 04:47 PM - Derik Barseghian**

Ensure this procedure works as well before marking this bug fixed:

Aaron said:

Does this have something to do with the Provenance Database design? Perhaps it can be solved by adding a Name column to the Workflow\_exec table? The same way we added Isid to the workflow\_exec table. Or are we just patching up a deeper design flaw?

To reproduce this: Create new workflow in the wrp suite Run the workflow Notice in the Workflow Run Manager Panel on the Report designer the Workflow Name is Unnamed1 Now go back to the workflow and right click on the canvas select "Rename" from the context menu enter a new name for the workflow in the dialog box and press OK run the workflow again go back to the Workflow Run Manager Panel and notice the Workflow Name field for the new Run, It should be the new workflow name

#### **#3 - 01/20/2010 07:19 PM - Derik Barseghian**

Looks like procedure in comment#2 is an additional problem -- I think provenance only renames prior runs of the same workflow if you go through the Save Kar process. If you use the new canvas "Rename" option, they don't get renamed unless you Save Kar.

#### **#4 - 01/21/2010 04:29 PM - Derik Barseghian**

Correction to my last comment:

1) provenace renames past runs if you do a Save As.

2) If you do a Save Archive they only get renamed if you run it again after it's been renamed.

r22571 makes WRM refresh appropriately for 1). Case 2) yet to be fixed.

#### **#5 - 01/25/2010 11:23 AM - Derik Barseghian**

The reason there's the problem in 2) is that ExportArchiveAction does not notify KeplerGraphFrameSave listeners like KeplerGraphFrame saveAs does:

listener.savedWorkflow(model, \_preSaveLSID, \_postSaveLSID,effigyId);

Looking at the differences in ExportArchiveAction and KeplerGraphFrame \_saveAs makes me think the two need to be better integrated.

### **#6 - 01/26/2010 05:21 PM - Derik Barseghian**

Fixed in r22607

## **#7 - 03/27/2013 02:27 PM - Redmine Admin**

Original Bugzilla ID was 4673